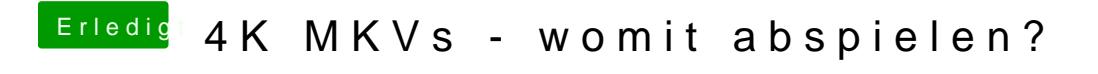

Beitrag von al6042 vom 18. Juni 2017, 10:41

Den hätte ich auch vorgeschlagen... Grüner Haken wurde gesetzt...